TORONTO – ICANN 45: semaine à venir Samedi, Octobre 14, 2012 – 12:00 to 12:30 ICANN - Toronto, Canada

FILIZ YILMAZ: C'est très intéressant, c'est très excitant parce que c'est ça la semaine d'ICANN, tout change tout le temps, et il faut suivre, il faut continuer quand même à l'expérience que vous allez... Et moi j'étais assise là bas dans le fond de la salle et si les gens vont regarder, j'avais mon écharpe sur ma tête comme ça, oh la la, j'avais froid. Regardez mes cheveux sont un petit peu ébouriffés mais bon, il fait très froid dans ces salons, c'est incroyable.

> Si vous n'avez pas emmenez de pull et si vous n'avez pas emmenez une veste ou un pull, l'économie Toronto va apprécier que vous allez faire du shopping et vous achetez un pull mais il va faire froid cette semaine. Vous allez être dans un salon avec la clim, ça va être froid. Donc soyez préparé, venez de bonne heure et trouvez un siège qui n'est pas juste en dessus d'une bouche de climatisation.

> J'ai horreur de m'asseoir mais je suis obligée de m'asseoir, vous allez voir ma tête mais je vous voie, ne vous inquiétez pas, je suis assise derrière le bureau.

*Remarque: Le présent document est le résultat de la transcription d'un fichier audio à un fichier de texte. Dans son ensemble, la transcription est fidèle au fichier audio. Toutefois, dans certains cas il est possible qu'elle soit*  incomplète ou qu'il y ait des inexactitudes dues à la qualité du fichier audio, parfois inaudible ; il faut noter *également que des corrections grammaticales y ont été incorporées pour améliorer la qualité du texte ainsi que pour faciliter sa compréhension. Cette transcription doit être considérée comme un supplément du fichier mais pas comme registre faisant autorité.*

JANICE DOUMA LANGE: Je m'appelle JANICE DOUMA LANGE. Pour ceux qui ne m'ont pas rencontré, je suis avec ICANN depuis 5 ans et demi, ce la va en faire 6 ans au mois de janvier, ça sera proche comme un anniversaire qu'on n'a pas envi de célébrer d'ailleurs.

> Mais la communauté ICANN en fait m'a vraiment aspirée vers elle. Je suis devenue addictée disant, une fois qu'on commence, on ne peut plus s'arrêter. J'espère que vous aurez la même expérience cette semaine, l'énergie vous attire, vous attrape. Ce qui a été difficile pour mon entrée dans ICANN, c'était l'entrée dans ICANN en fait. La bienvenue n'était pas vraiment pas là, pas un tapi à l'entrée qui se déviait nu pour me ramener à l'intérieur. Donc ce processus de nouveau venu c'est pour nous assurer que, vous en tant que nouveau venu, vous ne chantez pas comme nous, on s'est senti quand on est arrivé la première fois aux réunions ICANN. On veut nous assurer que vous êtes reçu de façon chaleureuse, que vous êtes capable d'apprendre, de faire du Networking, que vous ayez l'information, que vous devez obtenir d'où que vous veniez.

Maintenant que vous êtes ici, vous êtes arrivé, que faites vous?

On va parler de 3 choses, une chose c'est vous n'êtes pas seul et nous ne voulons pas que vous sentiez seul. Nous allons rassembler des informations, nous allons dire quand, comment et quoi, nous allons parler de toutes les séances que nous auront durant la semaine, et nous allons parler aussi d'un peu du fan de la fête, des beaux moments. Et là, vous pouvez me parler à n'importe quel moment, moi je cherche toujours à avoir un bon moment.

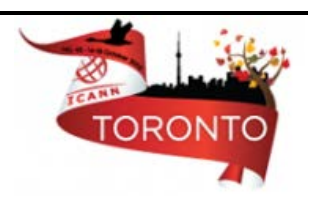

On fait du travail sérieux bien sûr à ICANN qu'on fait avec la communauté, qu'on partage avec la communauté en tant que volontaires souvent, déjà les gens ont déjà des jobs et se lèvent de très bonne heure le matin parce que nous sommes une communauté globale, et donc nous travaillons toutes les heures de la journée, c'est une affaire sérieuse, on parle du futur des gens, le futur des pays en voie de développement. Donc on parle de construction, de productique important, d'interactions importantes avec les gouvernements, les pays et les internautes comme tous entre nous mais au même temps, si vous prenez une semaine entière de 100 séances et que vous ne prenez pas de pause pour relaxer votre esprit, pour désengager votre esprit, qu'en penser à autre chose que les IPv6 ou les variantes IDN ou les nouveaux GTLD, WOIS, WHOIS WHAT, qui et quoi, qui passent les premiers, ainsi de suite, vous allez brulez, vous allez vous brulez vous brulez les ailes, ce n'est pas ce qu'on veut à la fin de la semaine ICANN.

Moi personnellement j'ai appris comment gagner de l'énergie durant la semaine ICANN. Vous devez continuer à construire avec vos légaux, continuer à construire sur la base avec votre Network de gens, vous allez vous faire un réseau, vous leurs dites « tu me connais pas, je ne vous connais pas mais je vois que vous faites partie du groupe affaire, je suis intéressé, je vois que vous faites partie de la communauté AT-LARGE, je suis intéressé à vous connaitre ».

Nous voulons que vous continuez à gagnez du momentum, de l'énergie, de l'enthousiasme et de se bruler les ailes, ce n'est pas une option. Donc amusez vous un peu entre le travail, c'est là, moi je veux que les gens soient comme ça, qu'ils s'amusent un peu.

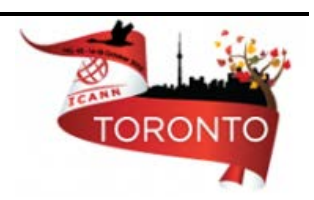

Oh, ça c'est l'un de mes animaux les préférés que j'ai vu au Costa Rica, j'ai du le mettre dans ma présentation Power Point.

> Une chose qui se passe quand vous vous enregistrez et que vous allez dans les couloirs que vous alliez prendre une tasse de café, que vous regardez autour de vous, vous ne voyez pas d'autres étiquettes vertes, vous ne voyez pas de visage que vous connaissez, vous vous dites « Ah moi je suis tout seul ».

> Mais vous m'êtes pas seul, tout les gens que vous regardez autour de vous, maintenant ce sont des visages familiers, tous les gens avec qui vous êtes dans cette salle, sont dans le même bateau que vous. Et donc pour les 300 et quelques autres nouveaux venus qui ne sont pas dans cette salle, sont dans le même bateau que vous.

> Chacun d'entre nous ou personnel ICANN, la communauté ICANN, tous d'entre nous, on a commencé où vous en êtes maintenant. Vous n'êtes donc pas seul, vous n'êtes pas les seuls. Je dis à tout le monde et je dis à mes amis, mes collègues ce matin, c'est là où il faut respirer, baisser les épaules et c'est ça, il faut que vous vous rappeliez toutes la semaine que quand les choses deviennent un peu folles, un peu rapides, respirez un coup, ce n'est pas si difficile que ça, et on n'est pas obligé de prendre des notes et écouter tous les mots et comprendre exactement tous, est ce que cet acronyme était..., respirez un peu, relaxez vous un peu.

> C'est la première fois que vous venez. Même si vous êtes déjà venu dans 2003 ou dans 2005, quand vous revenez après une période assez longue, c'est toujours la première fois. Tellement de choses ont changé. Ouvrez la porte à San Juan, à la première réunion en 2007, j'ai ouvert la

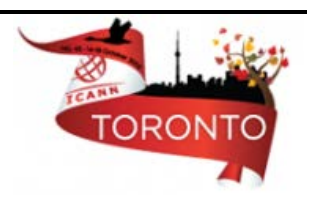

porte et je ne vous raconte pas, je me suis senti comme si j'avais... à chaque fois où j'ouvrais une porte d'une réunion, il y avait 100 perdu vers moi qui me disaient « Oh la la, mais qu'est ce tu viens... » Je refermais la porte puis j'irais un second couloir, je regardais encore le mode d'emploi sur l'écran, je me disais où est ce que je vais aller, où est ce que je... Mais non, mais écoutez, les portes elles ne sont pas fermées, elles sont ouvertes. Ils ont besoin que vous ouvriez ces portes et que vous retriez dans ces salles et que vous vous asseyez les séances populaires, celles où vous pouvez interagir.

Les séances où vous pouvez interagir ou parler sont peut être trop pleines mais vous rentrez et puis vous vous faites un petit endroit, vous vous faites une petite place, si la salle est pleine, c'est parce que c'est important, donc ça rend les choses encore plus importantes. Rentrez quand même, les portes sont toujours ouvertes.

Quand ROD a parlé du temps qui été codé en couleurs sur le site et vous aussi vous regardiez qu'il y a des salles qui sont fermées, ce n'est pas que ça veut dire qu'on ne veut pas que es nouveaux venus apprennent des choses nouvelles, c'est parce que, cela veut dire que certaines des groupes communautaires ont besoins d'un peu de temps pour parler des problèmes entre eux. Et ensuite, ils ouvriront leurs portes, mais si c'est fermé ce n'est pas fermé pour vous garder à l'extérieur, c'est fermé pour qu'ils soient eu à l'intérieur. Donc en plus continuez à poser des questions, vous pouvez poser des questions dans la salle du chat sur l'internet Adobe & Connect, on en parlera tout à l'heure d'ailleurs, et il y a des instruments de participation que vous soyez là ou que vous ne soyez pas là. Mais si vous n'êtes pas prêt à passer au micro, posez la question sur Adobe Connect, mais montez au micro, il y a des gens qui

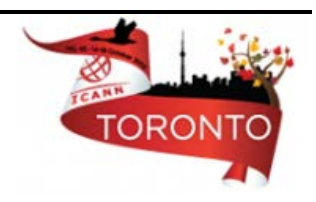

ont fait ça, il y a 2 ou 3 réunions qui ont fait la chose que vous, il y a 2 ou 3 réunions, il faut le faire.

Comment est ce qu'on commence? Une des choses que vous avez peut être faite quand vous êtes enregistrés dans la salle en oust. Vous êtes passé par le salon des nouveaux venus, ce n'est pas un stop, c'est des stop multiples que vous pouvez faire toute la semaine, autant que vous voulez, vous pouvez venir dans ce salon n'importe quand, poser des questions, c'est votre maison à vous. Il y a des personnels qui sont là, qui sont déjà passées par là, qui peuvent répondre à vos questions. Nous avons MARLIN qui a déjà été un membre des personnels ICANN qui a travaillée avec l'équipe qui fait les politiques, qui a travaillée avec le salon déjà des nouveaux venus, elle amène avec elle l'intelligence, la connaissance et l'humour, surtout l'humour.

Donc passez dans ce salon autant que vous voulez, vous avez aussi le guide des réunions, c'est le guide pour la semaine, il y aura peut être des changements mais en général, il n y a pas trop de changements, de changements majeurs disant parce que nous aussi, nous travaillons aussi avec des participants à distance. Donc nous devons nous assurer que note emploi de temps soit égal à celui de l'internet pour que tout le monde puisse nous entendre que se soit en Mongolie ou en Pérou ou en Russie. Nous devons nous assurer que ces gens là nous suivent. Donc les emplois de temps devraient être à peu près les mêmes.

Et il y a un guide pour les nouveaux qui... il y a des gens dans cette salle qui ont créé ce guide et il est là pour nous assurer que tous les gens qui démarre aient ce guide, si vous ne l'avez pas eu, vous pouvez retourner au bureau d'enregistrement pour le chercher.

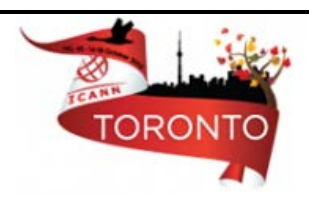

A chaque fois que vous venez dans une nouvelle salle de conférence, nous aussi nous devons être orientés, donc vous pouvez aller sur le site ou vous pouvez aller sous le site qui dit Toronto, il y a des cartes, des plans de l'hôtel, des plans de toutes les salles où il ya des conférences, et vous aurez aussi l'emploi du temps des salles Adobe & Connect à distance auxquels vous pouvez participer.

Donc maintenant vous êtes prêt pour la semaine, vous êtes enregistré, vous êtes allé au salon, vous avez fait un tour, vous regardez les visages autour de vous, et maintenant nous voulons que vous vous fassiez un peu comme un agenda, un emploi de temps que vous pouvez utiliser ce guide, ces gens que vous avez rencontré, vous pouvez aussi les utiliser, vous pouvez leur demander l'assistance si vous voulez partager vos intérêts, eux ils vont partager avec vous, quels sont les séances qui vous intéresseront.

Donc faite vous un emploi de temps pour la semaine, comme ça vous ne tournez pas en rond. Vous n'êtes pas là et vous ne savez pas exactement où vous allez aller, soyez ouvert à des changements aussi parce que, peut être, trouver quelque chose dans une séance et être là dans cette séance et on vous dira « et bien ce n'est pas ce que je pense que ça allait l'être, le titre ne reflète pas vraiment ce que je pensais que ça allait être». Donc soyez ouvert aux changements, c'est ok, ce n'est pas grave. Et partir de cette salle ce n'est pas un problème, vous n'êtes pas un coli, il y a des gens qui vont entrer et qui vont sortir tout le temps, et il y a des gens qui regardent l'ordinateur au lieu de regarder le présentateur, s'il y a des gens qui le font en ce moment, arrêtez parce que moi aussi je suis important.

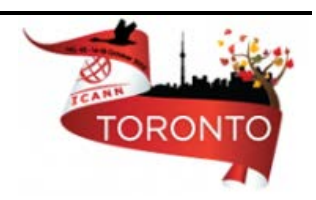

Soyez libre si vous voulez sortir d'une salle qui ne vous intéresse pas, ne vous inquiétez pas, mais soyez aussi prêt à changer. Vous n'allez pas vous balader, faire les touristes ou faire des courses ou vous balader dans les couloirs, participez, passez au salon, demandez leur de l'aide. Il y a tellement de choses à faire, tellement de choses à apprendre ici.

Une des choses sur laquelle je voulais vous rappeler aussi c'est faite attention à votre emploi de temps, je sais que quand vous allez rentrer, vos avez des engagements que vous avez pris vis-à-vis de vos employeurs, vos universités, vos organisations internet, etc. vous êtes engagé sur les choses que vous allez ramener avec vous, les informations elles mêmes seront sur le site web pour toujours, les PDF, toutes les présentations, les transcrits seront là, ils seront traduits.

Tous cela, toutes ces informations seront sur le site mais votre expérience personnelle, c'est ça dont ils veulent entendre parler, c'est vos impressions qu'ils veulent, ce que vous en avez tirez de ces séances et l'énergie que vous allez ramener avec vous, c'est ça cette patient, cette énergie que vous allez ramener, c'est ça qui va nous amener plus de gens qui vont participer. Celle là va vous permettre de partager quelque chose avec les gens de votre université ou de votre organisation qui va vous dire « je vais soutenir votre prochain voyage, il n'y a pas de problème », ça c'est bien, vous faites partie de cela, cette information sera toujours là sur le site mais vous, ce que vous ramenez vous-même. Et prenez votre temps, ne vous brulez pas, faites attention à ce que vous pouvez faire, n'en faites pas plus, engagez vous au moment que vous êtes là.

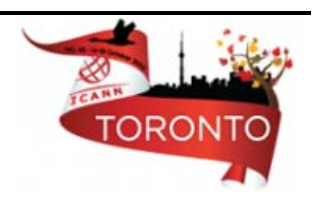

Quand les gens viennent le matin, la première chose... quand les boursiers arrivent le matin, la première chose que je leur demande de faire c'est d'éteindre les ordinateurs, les yeux ouverts, les oreilles ouverts. Il faut écouter les gens qui parlent, il faut savoir où on doit aller, il faut écouter, il faut être engagé, il faut poser la bonne question quand on a la possibilité de le faire dans telle ou telle salle.

Les acronymes, le guide des acronymes est sur la page principale d'ICANN.org, tout ce que vous avez à faire c'est de taper l'acronyme et vous pouvez trouver la solution. Il ne faut pas hésiter d'aller voir le guide des acronymes sur le site ou demandez la personne à coté de vous ou posez la question quand vous êtes sur Adobe & Connect.

Donc pour le reste de la semaine rapidement, le reste des nouveaux venus viennent aujourd'hui, c'est la salle où vous devez être même si vous prenez une petite pause de temps en temps.

Lundi, il y aura toutes les réunions ICANN, il y a un petit déjeuner pour les femmes DNS et c'est ouvert. Il y aura peut être des problèmes de places parce que des fois il y a plus de gens qui viennent mais Messieurs, vous pouvez commencer vous-même votre propre petit déjeuner DNS que quelqu'un en prenne les [inaudible] mais les femmes ont commencée ça et maintenant elles ont un salon pour prendre un petit déjeuner entre elles. Les programmes de boursiers sont de mardi à jeudi, on commence à 7h, c'est dans le salon Frontenac. Et pratiquement tous les membres des communautés de SO ou de SAC viendront nous parler de leurs groupes spécifiques ou de leurs groupes de multi parties.

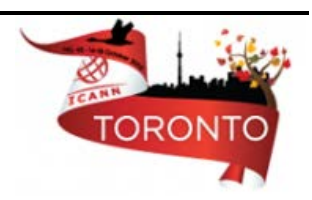

Tous les comités conseils, vous êtes bienvenues de nous joindre, les portes sont ouvertes, nous auront du café, du thé, vous pouvez venir nous voir quand vous voulez pour apprendre plus de choses dans un endroit un peu plus relaxe.

Les DNS secs pour les débutants, là on peut vraiment avoir des présentations assez fan sur le DNS sec, ce sera lundi après midi mais la cérémonie de bienvenue, c'est bon parce que ce sera la première opportunité pour notre nouveau président Mr Fadi Chehade de parler à la communauté en tant que PDG d'ICANN.

La journée de conseil des groupes, c'est la journée la plus dure pour les débutants, parce que tous les groupes se parure l'opportunité d'être face à face, ils ne font ça que 3 fois par an pour se rassembler, sinon c'est à travers des Webinar ou des coups de fils conférences. Donc ça risque d'être un peu... vous allez peut être vous sentir un peu désengagé vis-à-vis de ces... vous devez comprendre qu'ils doivent un emploi de temps à respecter et c'est un emploi de temps suivi de discussions de présidents qu'ils ont déjà eu mais passez voir et voyez ce dont ils discutent pour avoir plus d'informations.

Il y a aussi des séances ouvertes avec le personnel, vous pouvez parler, comment nous pouvons vraiment avoir un engagement, une participation plus globale, un engagement communautaire plus globale. Votre voix compte, passez et aussi les mises à jour financières [inaudible 17.28] il faut que j'aille à mes séances financières. J'ai déjà assez de problème comme ça avec mes propres comptes. C'est important pour la communauté ICANN. Si on détermine qu'on a 74 millions à dépenser par an et qu'il y a certaines obligations que l'on a pour que la machine

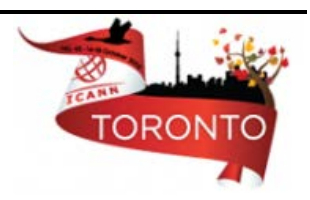

ICANN continue à rouler, et les couts d'ICANN, le reste c'est pour les programmes, les projets qui sont dédiés pour des choses qui sont importantes pour vous dans la communauté. Si vous n'avez pas une opinion là-dessus pour comment l'argent sera déboursé, vous ne pouvez pas vous plaindre plus tard pour que le travail n'ait pas été fait dans vos régions ou dans votre pays ou dans votre gouvernement.

Les discussions IPv6 et GAC aussi mercredi, et jeudi nous avons aussi la réunion pour le boursier, les participations, les séances des comités de participations publiques, où est ce que nous avons nos réunions, quels en seront les contenus, les forums publics, les commentaires publics, le paysage de la gouvernance d'ICANN et de l'internet, comment est ce qu'on danse avec la communauté internet. C'est très important pour ICANN. Nous nous ne sommes pas allé dans l'univers internet. Comment est ce qu'on interagit avec le reste des communautés internet avec les gouvernements. C'est une séance très importante.

Il y a le comité conseil pour la sécurité et la stabilité, c'est très un forum ouvert, public, c'est très nouveau ça, cette formule, si vous êtes intéressé à la sécurité et à la stabilité de l'internet, et nous en avons tous une partie de cela. C'est une bonne séance pour vous.

Le forum public, il ne faut pas le manquer, c'est un spectacle, un vrai spectacle, combien d'endroit pouvez vous aller ou alors le bureau des directeurs est assis devant vous et vous pouvez monter au micro et vous pouvez leur poser n'importe quelle question. Ça ne se passe pas, ce n'est pas possible ailleurs. Donc le forum public venir adresser la communauté, le bureau de directeur, le personnel sur des sujets qui

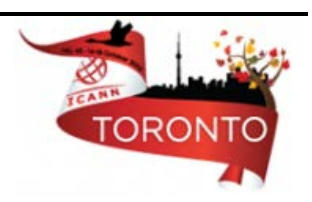

sont vraiment prédéterminés, peut être les nouveaux gTLDs, les variantes, ainsi de suite, c'est très important.

Donc lundi il y a une manifestation At-Large pour fêter l'organisation, et mardi c'est la soirée musique, vous prenez le microphone, un petit karaoké, une petite danse, on s'amuse, on peut rencontrer les gens facilement, on fait du travail aussi un peu mais c'est en fait pour se décontracter, et mercredi il y a le gala à Tour CN et il y a un cocktail jeudi avec le PDG et le président du board et bien sur dans les corridor, dans les couloirs, dans les restaurants, les [incompréhensible], si quelqu'un est occupé, il doit partir quelque part, si un membre du personnel, il doit nous dire « je dois partir, je dois prendre la parole » mais il vont vous dire comment le contacter après mais prenez toujours l'opportunité d'établir des contacts, et on va donner tous les informations sur les pages web ICANN. et c'est tout ce que j'ai à dire.

FILIZ YILMAZ: Merci Janice. Des questions?

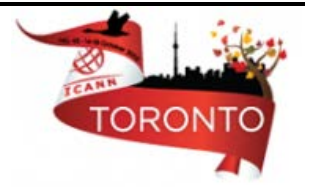